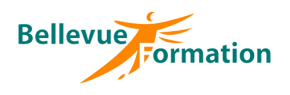

#### **Réf : BU029**

MAJ : 04/23

### **Public concerné**

Toute personne désirant utiliser Photoshop pour réaliser sur des images des retouches et montages simples Effectif : de 1 à 6 personnes

**Durée**

3 jours – 21 heures

## **Pré-requis**

Maîtriser l'environnement de Windows

# **Méthodes pédagogiques**

Recueil des attentes des stagiaires Apports théoriques étayés par de nombreux exercices pratiques Evaluation de la formation

### **Moyens et techniques pédagogiques**

Support pédagogique remis à chaque stagiaire

**Lieu**

En INTRA : dans vos locaux

# **Photoshop : Initiation**

# **Objectifs opérationnels**

A l'issue de la formation, le stagiaire sera en capacité de traiter des images en vue de leur insertion dans une mise en page

## **Contenu du stage**

#### **Généralités sur les images numériques**

Le pixel, la résolution d'une image ppp Principes généraux de l'acquisition Etalonnage de l'écran

### **La gestion des couleurs**

Sources lumineuses et caractéristiques d'une couleur Les synthèses additives ou soustactives Les différents modes de couleur (RVB, CMJN, TSI et TSL) Niveaux de gris et couleurs indexées Méthodes de réduction du nombre de couleurs Interpolation bilinéaire et bicubique

### **Méthodes de sélections**

Création d'opérations sur les sélections (additions ou soustraction multiples) Le contour progressif Modification et mémorisation d'une sélection Sélection par la couleur

### **La palette d'outils**

Les outils de dessin, l'outil Texte... Paramétrage des outils de retouche et de dessin Manipulation des outils

## **Le traitement de l'image**

La taille de la zone de travail Types d'images et modes de travail Le rééchantillonage et la résolution optimale Le recadrage

### **Correction de l'image**

Stockage et capture d'une sélection de couleur Correction de la courbe de transfert de l'image Modification des corrections en utilisant des filtres Manipulation du contraste et de la luminosité Retouche et dessin sur une image

## **Travaux photographiques**

Création de calque – Les options de calques Gestion des différents plans d'une image Recolorisation de portions d'images Les transformations : manuelle, homothétique, torsion, rotation, perspective et symétrie Utilisations des filtres

## **Principe de base d'impression**

Les différentes possibilités d'impression Impression de l'image

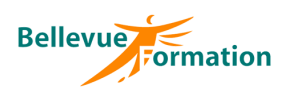

# **Photoshop : Initiation (suite)**

#### **Les formats d'échange**

Les formats PSD, PDD Les différents formats d'enregistrements Importation et exportation

#### **Dispositif de suivi et d'évaluation**

Evaluation en cours d'acquisition qui peut être faite, selon le contenu de la formation, sous forme : Quiz, exercice pratique, étude de cas, jeux de rôles.. Questionnaire de fin de formation Evaluation de satisfaction

### **Profil du formateur**

Nos formateurs et consultants sont choisis pour leurs expertises métiers et leurs compétences pédagogiques